# **الجمھورية الجزائرية الديمقراطية الشعبية**

**جامعة محمد بوضياف بالمسيلة كلية الرياضيات واإلعالم اآللي** 

**قسم الرياضيات** 

# **مقياس : تكنولوجيا المعلومات واالتصاالت**

*EMU212 : Informations and Communications Technology (ICT)*

**السنة الجامعية : 2024-2023**

جدول المحتويات

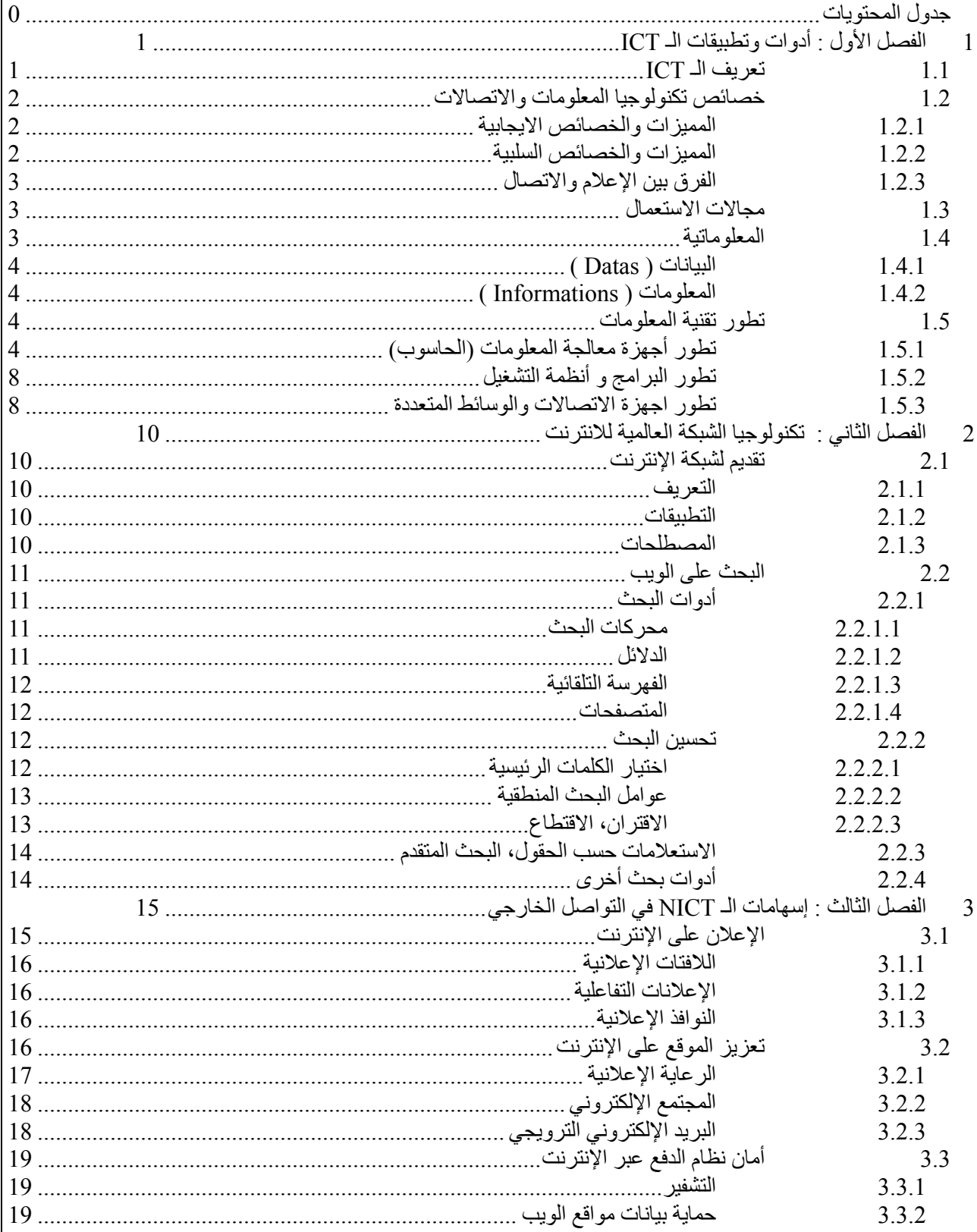

# **الفصل األول : أدوات وتطبيقات الـ ICT**

# **1.1 تعريف الـ** *ICT*

ھي مجموعة التقنيات التي توفر عملية تخزين المعلومات والمعطيات ومعالجتھا ونقل بياناتھا ومن ثم استقبالھا أو استرجاعھا بتوصيلھا عبر أجھزة االتصاالت ، باستعمال األدوات السمعية البصرية وبرمجيات الوسائط المتعددة ، المدمجة بأجھزة الحاسوب عبر االنترنت وشبكات االتصال.

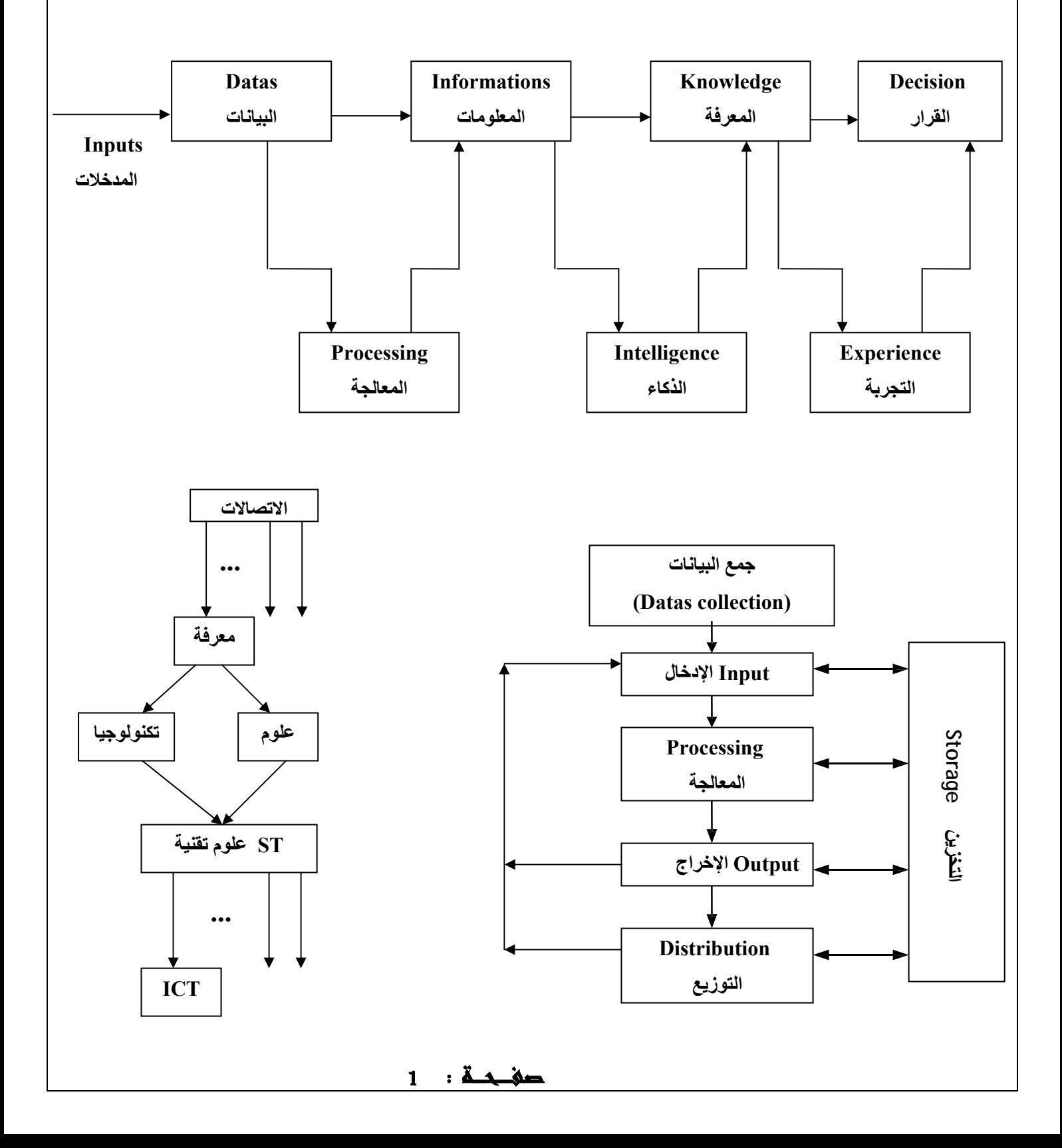

# **( The Technique ) التقنية**

ھي معرفة وقدرة الشخص في انجاز األعمال والنشاطات بمھارة فنية وعلى أساس علمي.

# ( **The Technology ) التكنولوجيا**

ھو مصطلح إغريقي مكون من كلمتين يونانيتين : كلمة "تكنو" (Techno (التي تعني المھارة الفنية أو التشغيل الصناعي وكلمة "لوجيا " (logos=Logy (التي معناھا العلم أو الدراسة أو المنھج ومن ذالك مصطلح "تكنولوجيا" يعني مجموعة المھارات الفنية والخبرات الجديدة التي تعتمد على المعارف العلمية من اجل تطوير الصناعة وزيادة اإلنتاج االقتصادي وتحقيق رفاھية المجتمع .

# **( The Mass media) اإلعالم**

يعرف اإلعالم لغويا: بأنه إخبار و تقديم المعلومات، و يعني وجود رسالة (أخبار، معلومات، أفكار و آراء...) تنتقل من مرسل إلى مستقبل (مرسل إليه).

# **( The Communication ) االتصال**

يعرف االتصال اصطالحا: بأنه العملية التي يتم بمقتضاھا تفاعل بين مرسل ومستقبل بإرسال رسالة في موضوع ما، وفي ھذا التفاعل يتم نقل المعلومات بينھما، مثل نقل المحاضرات والندوات ما بين األفراد باستعمال الھواتف الذكية.

# **1.2 خصائص تكنولوجيا المعلومات واالتصاالت**

## **1.2.1 المميزات والخصائص االيجابية**

- ربح الوقت والجھد.
- استغالل عقالني و إيجابي للموارد.
- تقديم خدمات أفضل وبكميات ھائلة.
	- توفير معلومات حديثة.
	- سرعة االتصال و بكلفة أقل.
	- زيادة الدقة والتقليل من األخطاء.

# **1.2.2 المميزات والخصائص السلبية**

- استعمال التكنولوجيا بطريقة مكثفة يتسبب في تشتت االنتباه وأيضا في بعض األمراض المھنية ، مثل: ضعف النظر، االنطواء ، آالم الرقبة والعمود الفقري.
- االعتماد على التكنولوجيا بشكل كلي يقلل من مھارات اإلنسان وبالتالي يقلل من فرص العمل ألن مھارات اإلنسان تقل باستعمال الحاسوب المكثف.
	- اختراق الشبكات والقرصنة اإللكترونية تؤدي إلى الدخول في الحياة الشخصية لألفراد.

## **1.2.3 الفرق بين اإلعالم واالتصال**

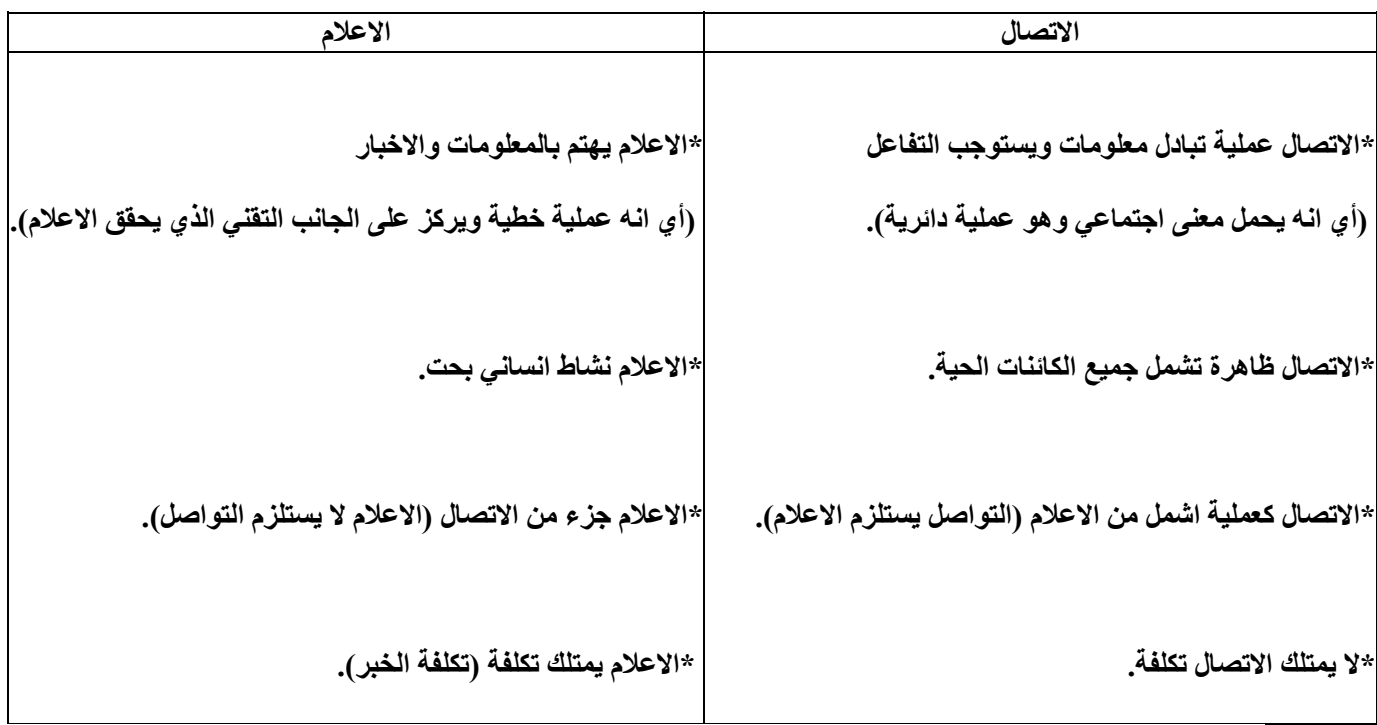

## **1.3 مجاالت االستعمال**

كل المجاالت تأثرت بھذه التكنولوجيا، نذكر منھا مثال :

- **االقتصاد :** التجارة االلكترونية والبورصة.
- **النقل:** حجز التذاكر، تحديد المواقع (GPS(.
- **التعليم (Learning-E(:** إدخال الحاسوب وملحقاته في نشاط التالميذ باستعمال تكنولوجيا البرامج التعليمية **(ICTE)** (**I**nformation and **C**ommunication **T**echnology for **E**ducation and Teaching-Learning process)
	- **اإلدارة:** اإلدارة الرقمية للملفات (جواز السفر البيومتري).

# **1.4 المعلوماتية**

المعلوماتية ھي علم يھتم بمعالجة المعلومات بطريقة آلية باستعمال الحاسوب وبرامج خاصة وأصل التسمية مكونة من كلمتين (معلومات ، آلية) بدراسة الحوسبة ومعالجة البيانات والنظريات والتطبيقات التي تشكل األساس آللية نقل المعلومات و تشغيلھا و تحويلھا باستعمال البرامج والتطبيقات ، عبر أربع وسائط أساسية وھي:

- **1) العتاد الصلب (hardware (**
	- **2) البرمجيات (software (**
- **(Cognitive and knowledge Resources) المعرفية الموارد) 3**
	- **4) الموارد البشرية (Resources Human (**

## **1.4.1 البيانات ( Datas (**

ھي مجموعة المعلومات األولية المشكلة من الحروف أو الكلمات أو األرقام أو الرموز أو الصور في شكلھا األصلي والمتعلقة بموضوع ما.

**مثال:** بيانات موضوع التالميذ ھي االسم – اللقب – تاريخ و مكان االزدياد – الصورة ...

# **1.4.2 المعلومات ( Informations (**

ھي كل البيانات التي تتم معالجتھا لتصبح ذات معنى مثل ترتيب التالميذ حسب المعدل.

## **1.5 تطور تقنية المعلومات**

إن التطور في تقنية المعلومات مر بسرعة فائقة إلى اليوم من حيث الحواسيب ووسائل االتصال و أنظمة التشغيل و برامج الحماية

# **1.5.1 تطور أجھزة معالجة المعلومات (الحاسوب)**

- تطور الحواسيب من الجيل األول حتى الجيل الخامس.
	- ظھور الھواتف الذكية و الحواسب اللوحية.

# **Turing Machine Components 1936**

# **مكونات آلة تورينغ**

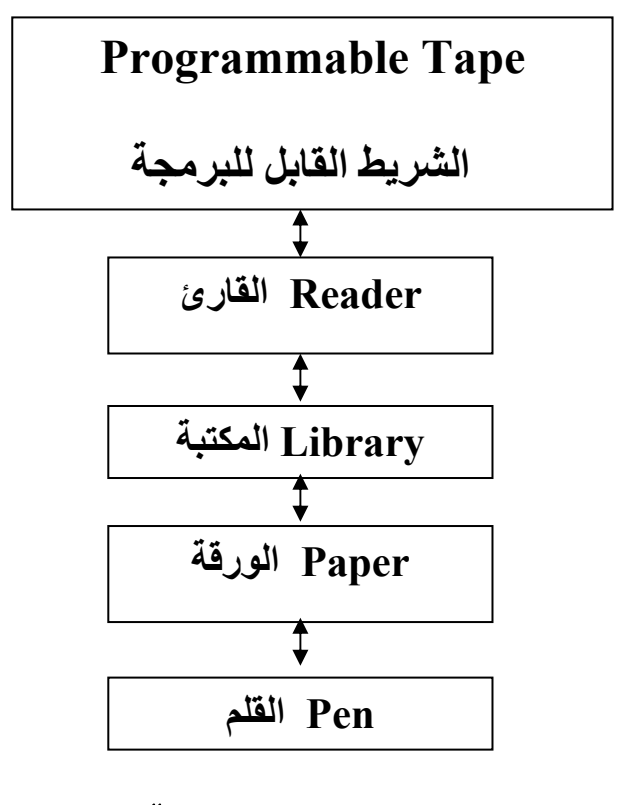

# **مكونات آلة فان نيومان 1945**

# **Von Neumann Machine Components**

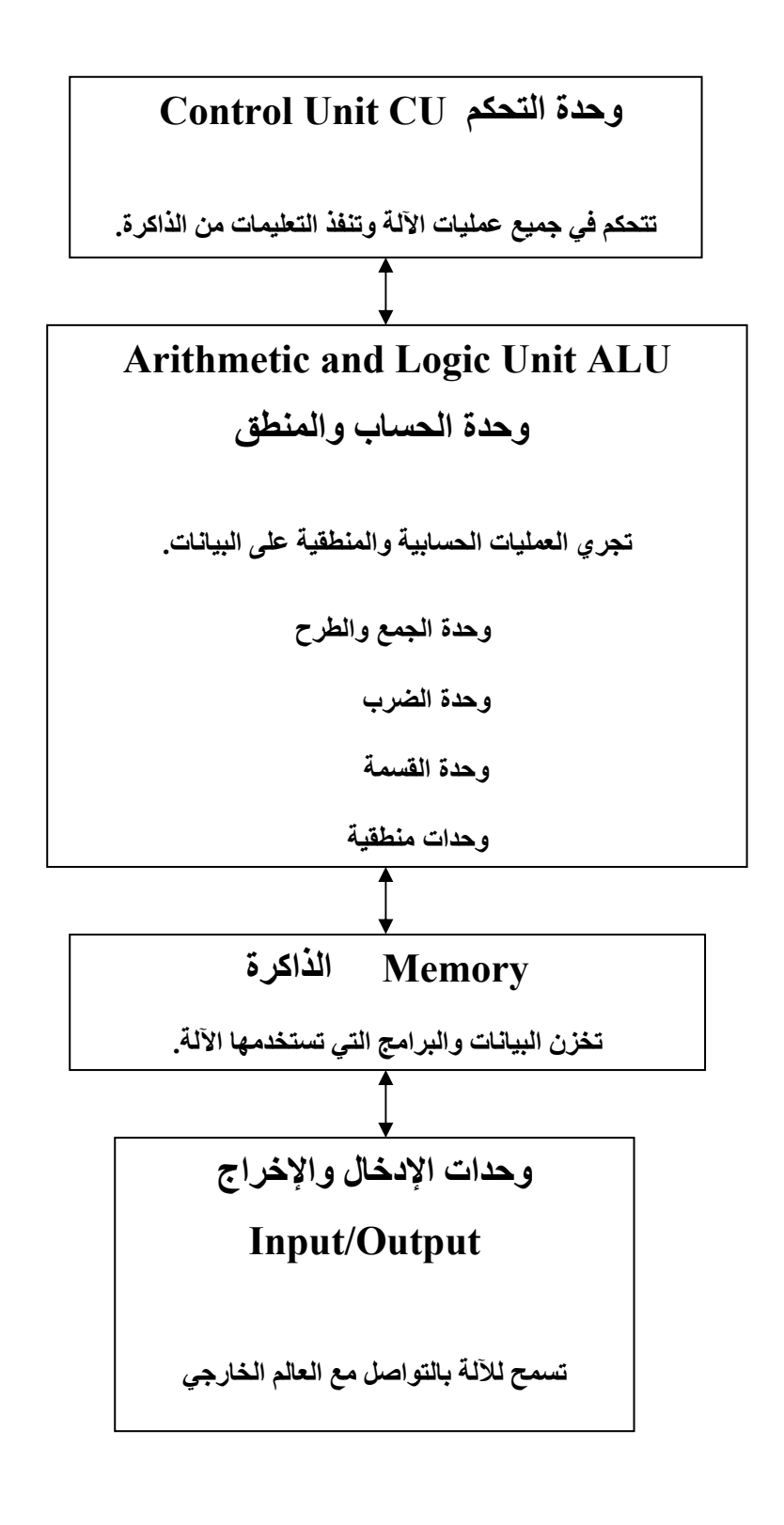

**مكونات حاسوب شخصي حديث مزود بمعالج دقيق microprocessor 2000**

 $\overline{a}$ 

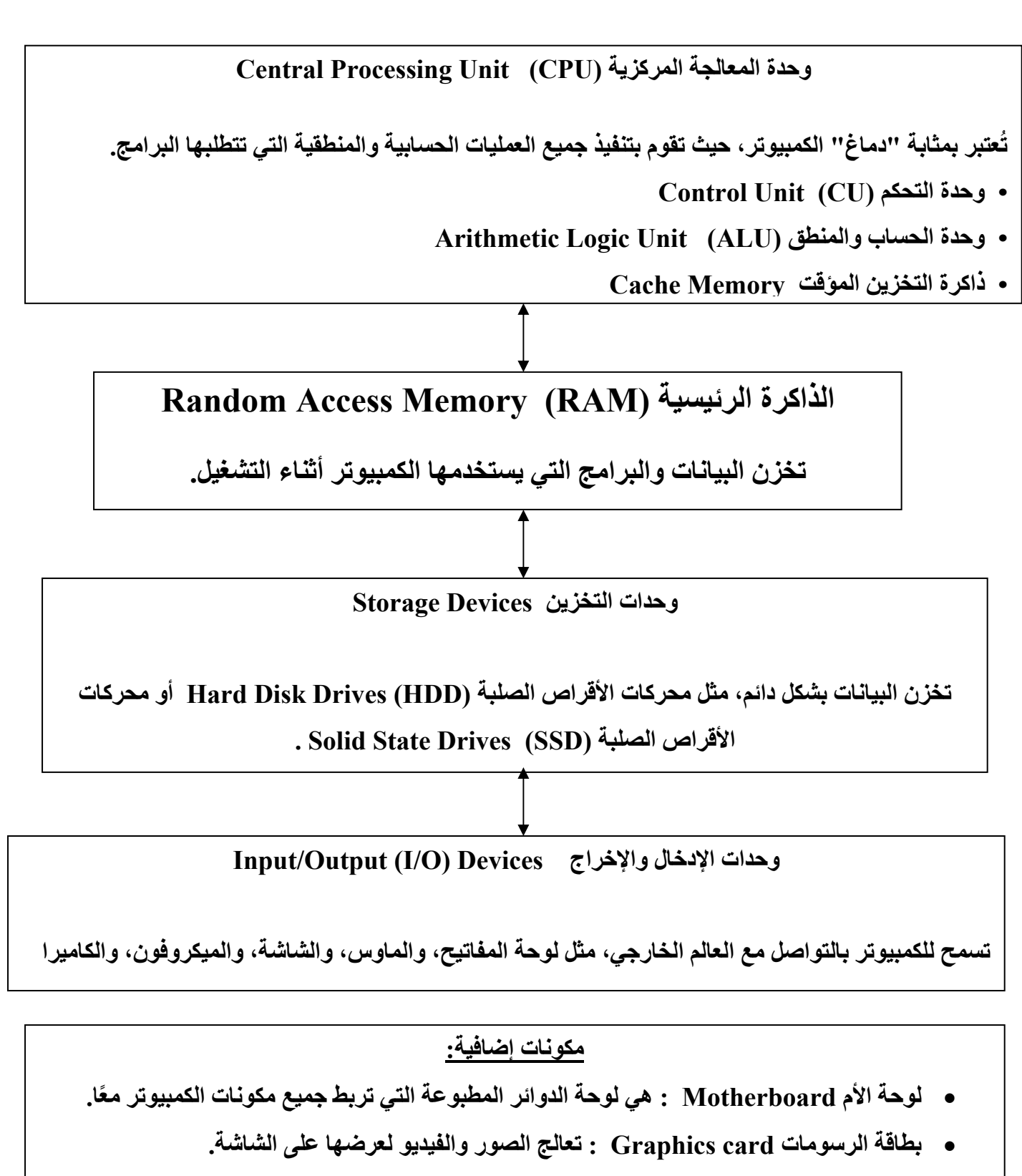

**بطاقة الصوت card Sound : ھي لوحة توسيع لجھاز كمبيوتر تسمح بإدخال الصوت وإخراجه.** 

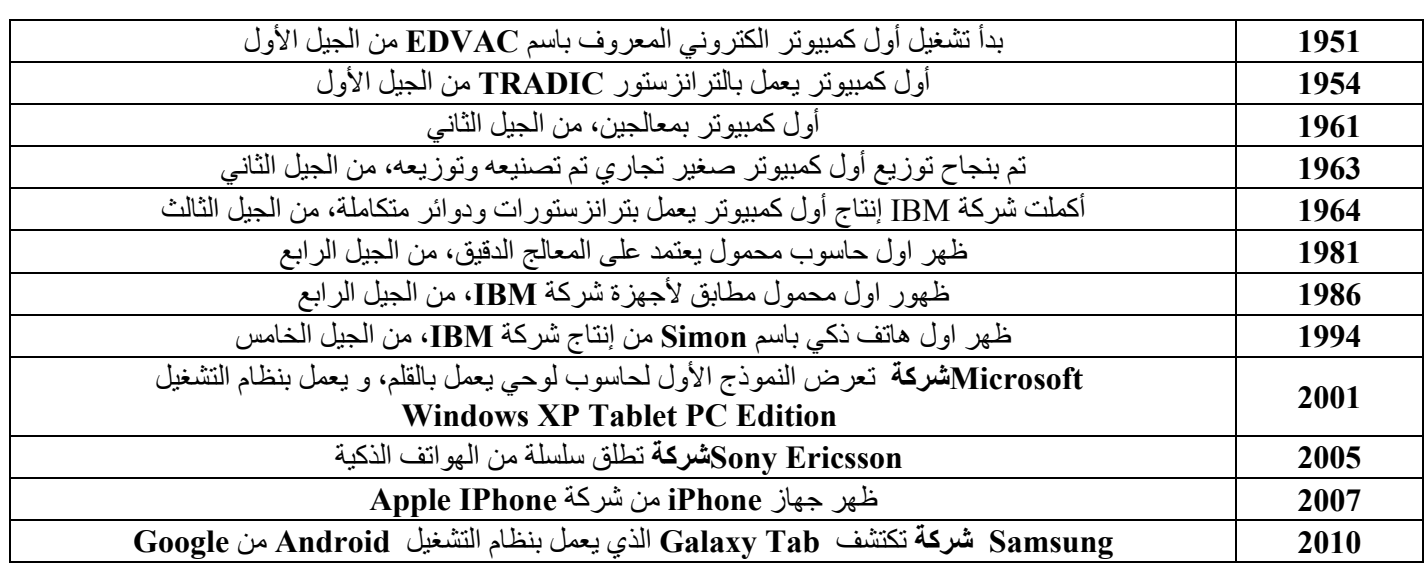

# **الجيل األول ( عصر الصمامات المفرغة، 1946 - 1957 )**

- **1951** : قدم **Eckert Presper .Dr** و **Mauchly John .Dr** أول كمبيوتر والذي عرف بـ **UNIVAC** والذي صنع بواسطة الصمامات المفرغة.
	- ً بإضافة الكمبيوترات إلى أعمالھا. ً حاليا **1953** : قامت شركة **IBM** المعروفة جدا
	- :**1957** ُوجدت أول لغة من لغات المستوى العالي (**language level high** (، وھي لغة **FORTAN**.

# **الجيل الثاني ( عصر الترانزستور، 1958 - 1963 )**

- **:1958** ُقدم أول كمبيوتر مصنوع بواسطة الترانزستور.
- .ً **:1959** وجدت تقنية **ERMA** ، التي بدأت كـ مشروع لبنك فـ أصبحت تقوم بعمليات إدارة الحسابات كمبيوتريا
	- **:1960** ُقدمت أول لغة برمجة تدعم نطاق األعمال وھي لغة **COBOL**.
		- **:1963** وضع الجدول المعروف للرموز ASCII.

# **الجيل الثالث ( عصر الدوائر المتكاملة، IC، 1964 - 1970 (**

- **:1964** تم بناء أول كمبيوتر بواسطة الـ**IC** والذي كان عبارة عن مجموعة من الترانزستور والدوائر اإللكترونية في رقاقة سيلكون واحدة، وأيضاً في هذا العام قدمت شركة **IBM** نظامها System / 360 المتوافق مع جميع الكمبيوترات بحيث يستطيع المستخدم استخدام نفس البرنامج والمعدات.
- ً في نفس ھذا العام ظھرت لغة البرمجة **BASIC** للعالم. **:1965** قدمت شركة **DEC** أول **minicomputer** ، وأيضا
	- **:1969** كانت انطالقة اإلنترنت.

# **الجيل الرابع (المعالجات الدقيقة، microprocessor، -1971 1990 (**

 **:1971** طور **Hoff Ted . Dr** من شركة **Intel** رقاقة كمبيوتر دقيقة قابلة للبرمجة والتي عرفت بـ **4004 Intel microprocessor**

 $7 \cdot \Delta$ 

- ً في نفس العام ظھر أول **:1975** كان أول ظھور للشبكة المحلية (**LAN** (والتي كانت في **PARK Xerox** ، وأيضا **microcomputer** قابل للبيع.
- **:1977** ظھر **computer Apple** والذي كان سھل االستخدام وقد عرف بـ **computer hobbyist** أي كمبيوتر الھواة.
	- **:1980** خاطبت شركة **IBM** شركة **Microsoft** لتطوير نظام التشغيل **DOS-MS**.
- **IBM** الشخصي (**PC IBM** (الذي احتوي على **microprocessor Intel** و نظام التشغيل ُ **:1981** أطلق كمبيوتر .**Microsoft MS – DOS**
	- **:1984** قدمت شركة **Apple** كمبيوتر ماكنتوش (**computer Macintosh** (والذي احتوى على أول واجھة .(**graphical interface** ) رسومية
		- **:1985** قدمت شركة **Microsoft** نظامھا المعروف **windows**.
		- **:1989** طرح معالج **486 Intel** الذي احتوى على مليون ترانزستور !
- **:1990** قدمت **Microsoft** نظام تشغيل **3.0 Windows** بواجھة رسومية مع إمكانية تشغيل عدة تطبيقات في آن واحد.

## **الجيل الخامس ( عصر االتصاالت، 1991 - 2000 )**

- ً في ھذا وأيضا ، **Tim Berners-Lee** بتطويرھا قام الذي **www world wide web** انطالقة شھد **:1991** العام تم إطالق نظام التشغيل **Linux** الذي قام بتطويره مجموعة من طالب جامعة **Helsinki.**
	- **:1992** قدمت شركة **Apple** جھاز الـ**PDA** ا ُ لمدمج بواجھة يتحكم بھا بقلم و إمكانية االتصال الالسلكي.
- ً ُ **:1993** ُقدم كمبيوتر المصنوع بواسطة **microprocessor Pentium Intel** ، وأيضا في نفس العام أطلق أول مستعرض للصفحات (**Netscape**(.
	- ً قدمت Microsoft نظام التشغيل **95 Windows**. **:1995** تم طرح معالج **pro Pentium Intel** ، وأيضا
	- ً بلغ عدد مستخدمي اإلنترنت أكثر من 50 مليون مستخدم. **:1997** طرحت **Microsoft** الـ **97 office** ، وأيضا
		- **.internet explorer 4** على المحتوي **office 98** الـ **Microsoft** طرحت **:1998**
			- ً الـ **2000 office**. **:1999** ُقدم الـ **2000 windows** ، وأيضا

## **1.5.2 تطور البرامج و أنظمة التشغيل**

- **البرامج التطبيقية** : تمثل كل البرامج التي يمكن استعمالھا على الكمبيوتر والتي تتعلق بميادين مختلفة مثال البرامج المكتبية : **excel** ; **Word**، برامج األلعاب، برامج التواصل السمعية البصرية.
- **أنظمة التشغيل** : ھي مجموعة من البرامج التي تسمح باستغالل الكمبيوتر و ملحقاته وتنفذ البرامج األخرى . بالحواسيب من بين أنظمة التشغيل نذكر ويندوز (**Windows** (و ماك (**Mac** (و لينيكس (**Linux**(، أما الخاصة بالھواتف الذكية نجد أندرويد (**Android**(، ويندوز فاون (**phone Windows** … (

#### **1.5.3 تطور اجھزة االتصاالت والوسائط المتعددة**

الوسائط المتعددة تشير إلى استخدام مجموعة متنوعة من الوسائل اإلعالمية مثل الصوت ،الصورة، النصوص ، الرسوم المتحركة في نقل المعلومات والتواصل. وتشمل الوسائط المتعددة على سبيل المثال:

- .1 **المؤتمرات الصوتية:** وھي عبارة عن تقنية تمكن األفراد من التواصل عن بعد باستخدام الصوت، حيث يمكنھم المشاركة في النقاشات واالجتماعات دون الحاجة إلى الحضور الشخصي.
	- .2 **المؤتمرات المرئية:** تمكن ھذه التقنية المشاركين من رؤية بعضھم البعض عبر شاشات الكمبيوتر أو األجھزة الذكية، مما يجعل التواصل أكثر وضوحًا وفعالية.
- .3 **تطبيقات الوسائط المتعددة على اإلنترنت**: تشمل ھذه التطبيقات الفيديوھات التعليمية، والمواد التفاعلية، والعروض التقديمية الرقمية، واأللعاب التعليمية، والكتب اإللكترونية، وغيرھا، والتي تھدف إلى تحسين عملية التعلم وتوفير تجارب تفاعلية ممتعة للمستخدمين
	- .4 **وسائط اإلعالم االجتماعية**: تشمل ھذه الوسائط مواقع التواصل االجتماعي مثل فيسبوك، تويتر، إنستغرام وغيرھا، والتي تسمح لألفراد بمشاركة الصور والفيديوھات والنصوص مع اآلخرين والتفاعل معھم على نطاق واسع.

تاريخ تطور الوسائط المتعددة يتضمن العديد من الأحداث الهامة والتطورات التكنولوجية على مدار العقود الماضية، نذكر منها: **:1831** اخترع العالم األمريكي صمويل مورس التلغراف، وھو جھاز ثوري سمح بنقل الرسائل عبر مسافات طويلة باستخدام إشارات كھربائية.

**:1876** اخترع العالم األمريكي Bell Graham Alexander الھاتف، وھو جھاز ثوري سمح للناس بالتحدث مع بعضھم البعض عبر مسافات طويلة

**:1927** كان العالم األمريكي فيلو فارنزوورث أول من طور ً نظاما ً إلكترونيا للتلفزيون. **:1928** نجح العالم األلماني بول غوتليب نيبكو في بث أول صورة تلفزيونية باستخدام نظامه الذي يعتمد على قرص نيبكو (Nipkow disk). هذا النظام كان يعتمد على استخدام قرص مثقب دوّار يدور بسرعة معينة، وكان يسمح بتحويل الصور إلى إشارات كھربائية يمكن نقلھا واستقبالھا لعرض الصور على شاشة التلفزيون.

**:1947** اختراع التسجيل الشريطي من قبل الشركة األمريكية ماغنتوفون.

**:1948** ظھر أول نظام تلفزيون بالكابل في الواليات المتحدة.

**:1956** تطوير أول نظام تسجيل فيديو متكامل في شركة Corporation Ampex من طرف المخترع تشارلز جينسن. **:1962** اختراع مفھوم التفاعل البشري مع الحاسوب من قبل إيفان سوثرالند.

**1962 - :1963** تم إطالق أول قمرين صناعييين لالتصاالت في العالم، وھما " تيليستار 1 " و " ِسنكوم 2 " من قبل شركة "ھيوز للطائرات" (Aircraft Hughes (األمريكية، وتم وضعھما في مدار ثابت فوق المحيط األطلسي.

**:1967** اخترع المھندس األمريكي مارتن كوبر أول ھاتف محمول ً يدويا. كان ھذا الھاتف يعرف باسم "MotoSola"،

**1970 - :1980** بدأ تلفزيون الكابل في أمريكا الشمالية يشھد ً انتشارا ً متزايدا**.** 

**:1973** إطالق أول نظام ھاتف محمول تجاري في العالم، "X8000 DynaTAC "من شركة "موتوروال"

**:1983** أول شبكة اتصاالت خلوية تجارية أطلقت في الواليات المتحدة .

**-1990 :1995** تطور اإلنترنت وظھور الوسائط المتعددة على الويب، مع ظھور الفيديوھات عبر اإلنترنت والصوتيات الرقمية. **:1995** ظھرت أقراص الفيديو الرقمية (DVD (ألول مرة في السوق.

**:2000** انتشار استخدام الھواتف الذكية وظھور التطبيقات المتعددة الوسائط.

**:2010** ظھور تقنيات الواقع االفتراضي VR Reality Virtual والواقع المعزز AR Reality Augmented ، مع تطورالھواتف الذكية، الشبكات االجتماعية، مواقع التواصل االجتماعي والتطبيقات المتعلقة بالوسائط المتعددة.

صفـــحــة : <sup>9</sup>

**الفصل الثاني : تكنولوجيا الشبكة العالمية لالنترنت** 

**2.1 تقديم لشبكة اإلنترنت** 

## **2.1.1 التعريف**

- شبكة الإنترنت هي شبكة عالمية متر ابطة تتألف من ملايين الأجهز ة الإلكتر ونية المتصلة معًا عبر العالم.
- تعتمد شبكة الإنتر نت على بر و توكول الإنتر نت و تقنيات الاتصال الحديثة لتمكين التبادل السر يع للمعلو مات بين المستخدمين في أي مكان في العالم.
	- توفر اإلنترنت مجموعة واسعة من الخدمات والموارد، مثل:
		- البريد اإللكتروني،
		- المواقع اإللكترونية،
		- المحتوى التفاعلي،
		- التجارة اإللكترونية.

#### **2.1.2 التطبيقات**

تطبيقات اإلنترنت ھي الخدمات والبرمجيات التي تعتمد على الشبكة العالمية لتقديم مجموعة متنوعة من الخدمات والوظائف للمستخدمين. تشمل تطبيقات اإلنترنت ما يلي:

.1 **البريد اإللكتروني :** ُيستخدم إلرسال واستقبال الرسائل اإللكترونية عبر اإلنترنت.

2. **مواقع الويب :** تشمل مواقع الويب المختلفة التي توفر محتوى متنوعًا مثل المقالات، الأخبار ، الصور ، ومقاطع الفيديو<sub>.</sub>

.3 **وسائل التواصل االجتماعي** : تتيح للمستخدمين التواصل والتفاعل مع بعضھم البعض عبر اإلنترنت، مثل فيسبوك، تويتر، إنستجرام، ولينكدإن.

.4 **التجارة اإللكترونية :** تشمل المتاجر اإللكترونية والسوق الرقمية التي تتيح للمستخدمين شراء وبيع المنتجات والخدمات عبر اإلنترنت.

.5 **خدمات البث :** تشمل خدمات البث المباشر للفيديو والصوت مثل يوتيوب، نيتفليكس، وسبوتيفاي.

.6 **البحث عبر اإلنترنت :** تشمل محركات البحث مثل جوجل وبينغ وياھو التي توفر نتائج البحث على اإلنترنت ً بناء على االستعالمات المدخلة من قبل المستخدمين.

.7 **التطبيقات السحابية :** توفر خدمات تخزين ومعالجة البيانات عبر اإلنترنت، مثل خدمات التخزين السحابي مثل جوجل درايف وأمازون سي.3

#### **2.1.3 المصطلحات**

- .1 **بروتوكول اإلنترنت (IP(:** نظام يستخدم لتعيين عناوين لألجھزة المتصلة بالشبكة العالمية للتمكن من تمييزھا والتواصل معھا.
	- .2 **موقع الويب:** موقع يتكون من صفحات وموارد على اإلنترنت يتيح للمستخدمين الوصول إليھا من خالل المتصفح.
- .3 **متصفح الويب**: برنامج يستخدم لعرض مواقع الويب والتفاعل معھا، مثل جوجل كروم، فايرفوكس، وإنترنت إكسبلورر.
	- .4 **محرك البحث:** موقع يسمح للمستخدمين بالبحث عن معلومات على اإلنترنت، مثل جوجل، بينغ، وياھو.

- .5 **البريد اإللكتروني:** وسيلة للتواصل اإللكتروني تسمح للمستخدمين بإرسال واستقبال الرسائل اإللكترونية عبر اإلنترنت.
	- .6 **التجارة اإللكترونية:** العمليات التجارية التي تتم عبر اإلنترنت، مثل شراء وبيع المنتجات والخدمات.
- .7 **وسائل التواصل االجتماعي**: منصات تسمح للمستخدمين بالتواصل والتفاعل مع بعضھم البعض عبر اإلنترنت، مثل فيسبوك وتويتر.
	- 8. <mark>السحابة الإلكترونية:</mark> تقنية توفير الخدمات والتطبيقات عبر الإنترنت دون الحاجة لتثبيتها محلياً على الأجهزة.
- .9 **األمان عبر اإلنترنت:** مجموعة من التقنيات والسياسات المصممة لحماية البيانات والمعلومات على اإلنترنت من التھديدات والھجمات.
- 10. ا**لبث المباشر :** تقنية تسمح بنقل المحتوى الصوتي والمرئي مباشرةً عبر الإنترنت، مثل مقاطع الفيديو الحية على يوتيوب
	- **2.2 البحث على الويب**
	- **2.2.1 أدوات البحث**
	- **2.2.1.1 محركات البحث**

محركات البحث على اإلنترنت ھي أدوات تسمح للمستخدمين بالبحث عن معلومات مختلفة عبر الويب. تعمل ھذه المحركات عن طريق فهرسة وتنظيم المحتوى الموجود على الإنترنت، ثم تقديم نتائج البحث بناءً على الكلمات الرئيسية التي يدخلها المستخدم. عندما يقوم المستخدم بإدخال كلمة أو عبارة بحث في محرك البحث، يقوم المحرك بفحص قاعدة بياناته للعثور على الصفحات التي تحتوي على تلك الكلمات أو العبارات<sub>.</sub> ثم يقوم بترتيب النتائج وعرضها للمستخدم وفقًا لمعايير الأهمية والصلة<sub>.</sub> ومن بين أمثلة مشھورة على محركات البحث على اإلنترنت:

- **جوجل**: واحدة من أشھر محركات البحث والتي تستخدم خوارزميات معقدة لتحديد أفضل النتائج.
	- **بينغ:** محرك بحث من مايكروسوفت يقدم نتائج بحث دقيقة ومتنوعة.
	- **ياھو:** يوفر محرك بحث متنوع يشمل البحث عن الويب واألخبار والصور والفيديوھات.

ھذه المحركات تقدم واجھات بسيطة للبحث حيث يمكن للمستخدمين إدخال الكلمات الرئيسية واستعراض النتائج بسھولة، كما توفر بعضھا ميزات متقدمة مثل تصفية النتائج حسب التاريخ أو النوع أو الموقع.

#### **2.2.1.2 الدالئل**

ً الدالئل ھي أدوات بحث تنظم المواقع على اإلنترنت بطريقة ھرمية أو تصنيفية. وھي توفر قوائم من الروابط المرتبة وفقا لمواضيع محددة.

عند استخدام الدالئل، يمكن للمستخدمين تصفح مجموعات متنوعة من المواقع والموارد المتاحة على اإلنترنت، والوصول إلى المعلومات التي تھمھم بسھولة. تعتمد الدالئل على مجموعات المحررين البشريين لتقديم الروابط وتنظيمھا، مما يساعد في توفير قوائم مرتبة وموثوقة للمواقع المتاحة على اإلنترنت.

- من أمثلة الدالئل الشھيرة:
- (Yahoo Directory) **ياھو دليل**
- (Dmoz Open Directory Project) **دموز دليل**

تعتبر الدالئل مفيدة للمستخدمين الذين يبحثون عن مواقع محددة في مجاالت معينة، وتوفر لھم وسيلة مريحة لالستكشاف والوصول إلى المحتوى على اإلنترنت.

## **2.2.1.3 الفھرسة التلقائية**

الفھرسة التلقائية ھي عملية تقوم بھا بعض محركات البحث على الويب لجمع المعلومات وفھرستھا ً تلقائيا من خالل الروبوتات أو الزوارق اآللية التي تزور المواقع على اإلنترنت بانتظام. ھذه الروبوتات تقوم بفحص صفحات الويب وتحليل محتواھا، ثم تخزين المعلومات التي تم جمعھا في قاعدة بيانات الحقة.

عندما يقوم المستخدم بإجراء بحث على الإنترنت باستخدام محرك البحث، يتم الاستعانة بقاعدة البيانات التي تم إنشاؤها من خلال عملية الفھرسة التلقائية. يقوم المحرك بتحليل الكلمات الرئيسية التي أدخلھا المستخدم والبحث عنھا في ھذه القاعدة للعثور على الصفحات ذات الصلة، ثم يقدم نتائج البحث للمستخدم.من أمثلة المحركات التي تستخدم الفھرسة التلقائية:

- جوجل
	- بينغ
	- ياھو

تساعد الفھرسة التلقائية في تحسين سرعة البحث ودقته، حيث يمكن للمستخدمين الوصول إلى المعلومات المطلوبة بشكل أسرع وأكثر فعالية.

#### **2.2.1.4 المتصفحات**

المتصفحات ھي برامج تسمح للمستخدمين بتصفح اإلنترنت والوصول إلى مختلف المواقع والموارد المتاحة عبر الويب. تعتبر المتصفحات أدوات أساسية للبحث على اإلنترنت حيث توفر واجھة بسيطة وسھلة االستخدام الستكشاف الويب. عندما يقوم المستخدم بإدخال عنوان موقع ويب معين في شريط العنوان في المتصفح، يقوم المتصفح بإرسال طلب للخادم الذي يستضيف ھذا الموقع لجلب الصفحة المطلوبة وعرضھا للمستخدم. باإلضافة إلى ذلك، تحتوي المتصفحات على ميزات بحث مدمجة تسمح للمستخدمين بالبحث عن معلومات محددة من خالل محركات البحث الشھيرة. من أمثلة المتصفحات الشھيرة: جوجل كروم – فايرفوكس - سفاري إنترنت – إكسبلورر مايكروسوفت – إيدج توفر المتصفحات واجھات مستخدم بسيطة ومرنة تسھل على المستخدمين تصفح اإلنترنت والبحث عن المعلومات التي يحتاجونھا بسھولة.

#### **2.2.2 تحسين البحث**

#### **2.2.2.1 اختيار الكلمات الرئيسية**

لتحسين عملية البحث على اإلنترنت، يمكن تنفيذ عدة إجراءات منھا اختيار الكلمات الرئيسية بعناية. فعندما يقوم المستخدم بإدخال كلمات محددة في محرك البحث، يقوم المحرك بالبحث عن ھذه الكلمات في قاعدة البيانات وعرض النتائج المتعلقة بھا. إليك بعض النصائح الختيار الكلمات الرئيسية بشكل فعال:

- .1 **تحديد المصطلحات الرئيسية:** قم بتحديد المصطلحات الرئيسية التي تصف بدقة الموضوع أو المعلومة التي تبحث عنھا.
	- .2 **استخدام الكلمات الدقيقة:** استخدم كلمات دقيقة ومحددة تعكس المعنى الصحيح للبحث الذي تقوم به.

- .3 **التفكير في المرادفات:** قم بتضمين المرادفات والكلمات ذات الصلة بالموضوع لتوسيع نطاق البحث وزيادة فرص العثور على المعلومات المطلوبة.
- .4 **تجنب الكلمات العامة:** تجنب استخدام كلمات عامة وعاملة مثل "معلومات" أو "أفضل"، واستبدلھا بكلمات أكثر ً تحديدا وصلة بالموضوع.
	- .5 **التفاعل مع النتائج:** ً بناء على النتائج التي تحصل عليھا، قم بتحسين البحث عن طريق تعديل الكلمات الرئيسية واستبدالھا بمصطلحات أكثر دقة وفعالية. باختيار الكلمات الرئيسية المناسبة، يمكن للمستخدمين تحسين جودة نتائج البحث وزيادة فعالية عملية البحث على اإلنترنت.

## **2.2.2.2 عوامل البحث المنطقية**

لتحسين عملية البحث على اإلنترنت، يمكن استخدام عوامل البحث المنطقية بشكل فعال. تشمل عوامل البحث المنطقية العديد من التقنيات التي تساعد في تحديد وتضييق نطاق البحث للعثور على المعلومات المطلوبة بشكل أفضل. إليك بعض النصائح الستخدام عوامل البحث المنطقية بشكل فعال:

- .1 **استخدام العمليات البولية**: يمكن استخدام العمليات البولية مثل AND وOR وNOT لتحديد عالقة بين الكلمات المستخدمة في البحث وتحسين دقة النتائج.
- .2 **البحث باالقتران:** يمكن استخدام االقتران ( " " ) للبحث عن عبارات محددة، مما يؤدي إلى عرض نتائج تحتوي على العبارة بشكل دقيق.
	- .3 **استخدام العمليات اللوجيسية:** يمكن استخدام العمليات اللوجيسية مثل البحث باالقتران والبحث باالستبعاد لتحديد وتضييق نطاق البحث وتحسين دقة النتائج.
- .4 **استخدام العمليات المتقدمة:** يمكن استخدام العمليات المتقدمة مثل البحث باالقتران القريب والبحث باالقتران المحدود لتحديد عالقات متقدمة بين الكلمات المستخدمة في البحث.

باستخدام عوامل البحث المنطقية بشكل صحيح، يمكن للمستخدمين تحسين دقة البحث والعثور على المعلومات المطلوبة بسرعة وفعالية أكبر على اإلنترنت.

#### **2.2.2.3 االقتران، االقتطاع**

لتحسين عملية البحث في اإلنترنت، يمكن استخدام االقتران واالقتطاع كأدوات فعالة.

- **.1 االقتران:** ھو عملية تحديد تركيبة معينة من الكلمات للبحث عنھا كوحدة واحدة. يتم وضع الكلمات داخل عالمات الاقتران (" ") لتحديد أن هذه الكلمات يجب أن تظهر معًا في النتائج بالترتيب الذي تم تحديده. هذا يساعد في تحديد وتضييق نطاق البحث وعرض النتائج التي تحتوي على العبارة المحددة بشكل دقيق.
- **.2 االقتطاع:** ھو عملية استبعاد كلمة معينة من نتائج البحث. يمكن استخدام الرمز "-" قبل الكلمة التي تريد استبعادھا من النتائج. ھذا يساعد في تصفية النتائج واستبعاد المعلومات غير المرغوب فيھا.

على سبيل المثال، إذا كنت تبحث عن معلومات حول التكنولوجيا وتريد استبعاد النتائج التي تتضمن كلمة "ھواتف"، يمكنك كتابة "تكنولوجيا - ھواتف" لتصفية النتائج وعرض المعلومات المرتبطة بالتكنولوجيا بدون الھواتف. باستخدام االقتران واالقتطاع بشكل صحيح، يمكن للمستخدمين تحسين دقة البحث والحصول على النتائج المرغوبة بسرعة وفعالية

أكبر.

#### **2.2.3 االستعالمات حسب الحقول، البحث المتقدم**

االستعالمات حسب الحقول ھي عملية تحديد مجال معين للبحث فيه داخل موقع الويب. يسمح البحث المتقدم على الويب للمستخدمين بتحديد المعلومات التي يرغبون في البحث عنھا بشكل محدد داخل مجاالت محددة من الصفحات. إليك بعض الأمثلة على استخدام الاستعلامات حسب الحقول في البحث المتقدم على الويب:

- **بحث في عناوين الصفحات**: يمكن للمستخدمين تحديد البحث عن كلمات معينة في عناوين الصفحات فقط، مما يساعدھم على العثور على معلومات ذات صلة بشكل أسرع.
	- **بحث في المحتوى:** يمكن للمستخدمين تحديد البحث عن كلمات معينة داخل محتوى الصفحات، مما يسمح لھم بتحديد المعلومات التي تحتوي على الكلمات المطلوبة بشكل محدد.
- **بحث في العناصر النصية:** يمكن للمستخدمين تحديد البحث عن كلمات معينة داخل عناصر نصية محددة مثل العناوين أو الفقرات، مما يسھل عليھم تحديد المعلومات ذات الصلة بشكل أكبر.

باستخدام االستعالمات حسب الحقول في البحث المتقدم على الويب، يمكن للمستخدمين تحديد المعلومات التي يرغبون في العثور عليھا بشكل دقيق وفعال.

## **2.2.4 أدوات بحث أخرى**

هناك العديد من أدوات البحث الأخرى التي يمكن استخدامها لتحسين عملية البحث المتقدم على الويب. تشمل هذه الأدوات:

- .1 **البحث بالتاريخ:** يمكن للمستخدمين تحديد نطاق زمني معين للبحث عن المعلومات التي تم نشرھا في فترة زمنية محددة، مما يسهل عليهم العثور على المعلومات الأحدث والأكثر صلة.
- .2 **البحث باللغات:** يمكن للمستخدمين تحديد اللغة المفضلة لھم لعرض نتائج البحث باللغة المناسبة، مما يساعدھم على فھم المعلومات بشكل أفضل.
- .3 **البحث بالمواقع:** يمكن للمستخدمين تحديد المواقع أو النطاقات التي يرغبون في البحث داخلھا، مما يساعدھم على تحديد مصادر المعلومات الموثوقة والمواقع ذات الصلة.
- .4 **البحث بالتنسيقات:** يمكن للمستخدمين تحديد تنسيقات الملفات المفضلة لھم للبحث عن معلومات محددة، مثل الصور أو ملفات الفيديو أو الوثائق النصية.
- .5 **البحث بالمصادر:** يمكن للمستخدمين تحديد المصادر التي يرغبون في البحث فيھا، مثل األخبار أو المقاالت العلمية أو المنتديات، مما يساعدھم على تحديد مصادر المعلومات الموثوقة.

باستخدام ھذه األدوات اإلضافية، يمكن للمستخدمين تخصيص وتحسين عملية البحث المتقدم على الويب للعثور على المعلومات المطلوبة بشكل أكثر دقة وفعالية.

# **الفصل الثالث : إسھامات الـ NICT في التواصل الخارجي**

تكنولوجيا المعلومات واالتصاالت (**NICT** (قدمت العديد من اإلسھامات في التواصل الخارجي، ومن بين ھذه اإلسھامات:

- **تحسين االتصاالت عن ُبعد:** توفير وسائل االتصال ّ الفعالة مثل البريد اإللكتروني، وتطبيقات المحادثة، والمكالمات الصوتية والمرئية عبر اإلنترنت، مما يسھل التواصل مع األفراد والمؤسسات في أنحاء العالم.
- **تقنيات التواصل االجتماعي:** نشرت شبكات التواصل االجتماعي مثل فيسبوك، وتويتر، وإنستغرام، ولينكدإن، وغيرھا، وھي تقنيات مھمة للتواصل الخارجي، حيث يمكن لألفراد والمؤسسات التفاعل مع بعضھم البعض وتبادل المعلومات واألفكار.
- **توفير المنصات للتجارة اإللكترونية:** تقنيات NICT تسھل عمليات التجارة اإللكترونية، مما يتيح للشركات التواصل مع عمالئھا عبر اإلنترنت، وتقديم المنتجات والخدمات عبر الشبكة العالمية.
	- **البنية التحتية لالتصاالت:** بفضل تقنيات االتصال الحديثة مثل األلياف البصرية وشبكات الجيل الخامس (5G(، تتيح البنية التحتية لالتصاالت إمكانية التواصل بسرعة وكفاءة أكبر، مما يسھل التواصل الخارجي بشكل أسرع وأكثر استقر ارًا
- **المحتوى الرقمي واإلعالنات عبر اإلنترنت:** توفر تقنيات NICT منصات إلنشاء ونشر المحتوى الرقمي، بما في ذلك المواقع الإلكترونية والمدونات والفيديوهات والصور، كما تتيح الإعلانات عبر الإنترنت وسائل فعّالة للتسويق والترويج للمنتجات والخدمات.

# **3.1 اإلعالن على اإلنترنت**

اإلعالن على اإلنترنت ھو استخدام منصات اإلنترنت لعرض اإلعالنات التجارية والترويج للمنتجات أو الخدمات. يتضمن ذلك استخدام مجموعة متنوعة من الوسائل الرقمية للوصول إلى الجمھور المستھدف. من بين أشھر أشكال اإلعالن على اإلنترنت: اإلعالنات النصية: تظھر ھذه اإلعالنات على صفحات الويب في شكل نصوص قصيرة مع روابط توجيھية إلى مواقع اإلعالن أو صفحات الويب ذات الصلة.

- **اإلعالنات الرسومية:** تشمل الصور والرسومات والرسوم المتحركة التي تظھر على الصفحات اإللكترونية للترويج للعالمات التجارية أو المنتجات.
- **اإلعالنات الموجھة**: تستند ھذه اإلعالنات إلى بيانات المستخدمين وسجالت تصفحھم على اإلنترنت لعرض إعالنات مستھدفة تناسب اھتماماتھم واحتياجاتھم الفردية.
	- **اإلعالنات الفيديو**: تشمل مقاطع الفيديو التجارية التي يتم عرضھا عبر منصات الفيديو على اإلنترنت مثل يوتيوب وفيمو.
- **اإلعالنات عبر وسائل التواصل االجتماعي:** تشمل اإلعالنات التي تظھر على منصات التواصل االجتماعي مثل فيسبوك وتويتر وإنستجرام، والتي يتم استهدافها بناءً على تفاعلات المستخدمين وسجلاتهم.

يتيح اإلعالن على اإلنترنت للشركات والعالمات التجارية الوصول إلى جمھور واسع من المستخدمين عبر العالم، وتحديد استراتيجيات تسويق مستھدفة تتيح لھا زيادة الوعي بالعالمة التجارية وزيادة المبيعات واإليرادات.

#### **3.1.1 الالفتات اإلعالنية**

- الالفتات اإلعالنية ھي إحدى وسائل التسويق واإلعالن التي ُتستخدم على اإلنترنت لجذب االنتباه ونشر الرسائل اإلعالنية. وھي عبارة عن إعالنات تظھر على صفحات الويب وتعرض مع محتوى الصفحة بصورة ً غالبا. تأتي اللافتات الإعلانية في مختلف الأشكال والأحجام، ويمكن أن تكون نصية، أو تحتوي على صور أو رسومات، أو حتى تحتوي على مقاطع فيديو قصيرة.
- ُتستخدم الالفتات اإلعالنية للترويج للمنتجات والخدمات، وزيادة الوعي بالعالمة التجارية، وتوليد المبيعات. تعتمد فعالية الالفتات اإلعالنية على جودة التصميم والرسالة واالستھداف الجيد للجمھور المستھدف، وكذلك على مكان وتوقيت عرضھا على الويب.
	- ُيمكن للالفتات اإلعالنية أن تظھر في مواقع مختلفة على الويب، بما في ذلك محركات البحث، ومواقع التواصل االجتماعي، والمواقع اإلخبارية، والمدونات، وغيرھا من المواقع التي يزورھا الجمھور المستھدف.

#### **3.1.2 اإلعالنات التفاعلية**

- الإعلانات التفاعلية هي نو ع من الإعلانات الرقمية التي تسمح للمستخدمين بالتفاعل معها بطرق مختلفة بدلاً من مجرد عر ض محتوى ثابت. يمكن أن تتضمن هذه الإعلانات عناصر مثل الأز ر ار القابلة للنقر ، و النماذج التفاعلية، والفيديوھات التفاعلية، والخرائط التفاعلية، وغيرھا.
	- يتميز اإلعالن التفاعلي بقدرته على جذب انتباه المستخدم والتفاعل معه بشكل مباشر، مما يزيد من فعالية الحملة اإلعالنية ويعزز تجربة المستخدم. على سبيل المثال، يمكن للمستخدمين النقر على اإلعالن للحصول على مزيد من المعلومات أو للمشاركة في استطالع أو استبيان، أو حتى لتجربة منتج أو خدمة بشكل تفاعلي.
	- تعتبر اإلعالنات التفاعلية وسيلة فعالة لزيادة معدل االنخراط والتفاعل مع العالمة التجارية، كما أنھا توفر للمعلنين بيانات قيمة حول سلوك المستخدمين وتفضيالتھم، مما يمكنھم من تحسين استراتيجيات التسويق في المستقبل.

#### **3.1.3 النوافذ اإلعالنية**

- النوافذ اإلعالنية ھي نوع من اإلعالنات الرقمية تظھر على الشاشة كنوافذ منبثقة أو تظھر بشكل مؤقت أثناء تصفح المواقع على اإلنترنت. تستخدم النوافذ اإلعالنية لعرض محتوى إعالني متنوع بما في ذلك الصور، النصوص، والروابط التفاعلية.
- تتميز النوافذ الإعلانية بقدرتها على جذب انتباه المستخدمين بشكل فعال نظر أ لظهور ها المفاجئ والبارز . وتعتبر واحدة من الوسائل الشائعة المستخدمة في تسويق المنتجات والخدمات عبر اإلنترنت. ومع ذلك، قد يشعر بعض المستخدمين باإلزعاج من النوافذ اإلعالنية التي تعترض تجربتھم في التصفح، لذا يجب استخدامھا بحذر وتوجيھھا بشكل صحيح للجمھور المستھدف.

## **3.2 تعزيز الموقع على اإلنترنت**

تعزيز الموقع على اإلنترنت يشير إلى الجھود التي يبذلھا صاحب الموقع لزيادة رؤية الموقع وجذب المزيد من الزوار إليه. يشمل ذلك مجموعة من االستراتيجيات والتقنيات التي تھدف إلى تحسين تصنيف الموقع في نتائج محركات البحث وزيادة حركة المرور وتفاعل الجمهور مع المحتوى المقدم. من بين الأساليب الشائعة لتعزيز الموقع على الإنترنت:

- **العمل على تحسين محركات البحث (SEO(:** وتشمل ھذه العمليات استخدام الكلمات الرئيسية المناسبة، وتحسين ھيكلة الموقع، وتحسين سرعة التحميل، وبناء الروابط الخارجية.
- **إنشاء محتوى جذاب ومتميز:** يجذب المستخدمين ويثير اھتمامھم ويوفر قيمة مضافة لھم، مما يزيد من فرص مشاركة المحتوى وانتشاره.
- **استخدام وسائل التواصل االجتماعي:** من خالل نشر المحتوى عبر منصات التواصل االجتماعي، والتفاعل مع المتابعين والمعجبين، وتشجيع المشاركة والتفاعل مع المحتوى.
	- **اإلعالن عبر اإلنترنت:** بما في ذلك اإلعالنات على محركات البحث، واإلعالنات على وسائل التواصل االجتماعي، واإلعالنات النصية والبنرية، واإلعالنات التفاعلية.
	- **تحسين تجربة المستخدم:** من خالل تصميم الموقع بشكل يسھل التنقل فيه والعثور على المحتوى المطلوب، وتوفير تجربة مستخدم ممتعة ومريحة.
		- **تحسين األداء والسرعة:** من خالل تحسين أداء الموقع وسرعة تحميله، وتحسين تجربة المستخدم في التفاعل مع المحتوى والخدمات المقدمة.

تتطلب عملية تعزيز الموقع على اإلنترنت استراتيجية شاملة ومتكاملة تستھدف العوامل المختلفة التي تؤثر على نجاح الموقع وجذب الجمھور المستھدف.

## **3.2.1 الرعاية اإلعالنية**

الرعاية اإلعالنية (Sponsoring (تعني دعم العالمة التجارية أو المنتج أو الحدث ً ماليا أو بشكل غير مادي من ِقبل جھة معينة، وذلك بھدف الحصول على تعريف إيجابي وتأثير مباشر على الجمھور المستھدف. ُتعتبر الرعاية اإلعالنية استراتيجية ھامة في عالم التسويق لتعزيز العالمة التجارية وبناء عالقات مع الجمھور. وتشمل أشكال الرعاية اإلعالنية عدة مجاالت، بما في ذلك:

- **رعاية الفعاليات والمناسبات:** تقديم الدعم المالي أو اللوجستي لفعاليات مثل المھرجانات، والمعارض، والندوات، والمؤتمرات، والفعاليات الخيرية، بھدف زيادة الوعي بالعالمة التجارية والتفاعل مع الجمھور المستھدف.
- **رعاية البرامج والعروض التلفزيونية واإلذاعية:** تمويل البرامج التلفزيونية أو اإلذاعية والتي ُتعرض باسم العالمة التجارية أو تحمل شعارھا، بھدف الترويج للعالمة التجارية وتعزيزھا.
	- **رعاية المشاريع الثقافية والرياضية:** دعم الفعاليات الثقافية والفنية، والفرق الرياضية، والبطوالت الرياضية، والمسابقات، والأحداث الرياضية الكبرى لزيادة التواجد العلامي وتأثيرها على الجمهور.
	- **رعاية المحتوى اإلعالمي والمواقع اإللكترونية:** تمويل المحتوى اإلعالمي المتميز على اإلنترنت، والمدونات، والمواقع اإلخبارية، بھدف االرتباط بالجمھور المستھدف وبناء العالقات القوية.
- **رعاية الفرق واألفراد:** تعاقد مع الفرق الرياضية أو األشخاص الشھيرة ليكونوا ً سفراء للعالمة التجارية ويساعدوا في نشر رسالتها وزيادة شهرتها وجاذبيتها.
- **رعاية الفعاليات الاجتماعية والخيرية:** تقديم الدعم للجمعيات الخيرية والمؤسسات الاجتماعية لتعزيز صورة العلامة التجارية وبناء عالقات إيجابية مع المجتمع المحلي والجمھور المستھدف.

## **3.2.2 المجتمع اإللكتروني**

المجتمع اإللكتروني يشير إلى مجموعة من األفراد أو المجموعات الذين يتفاعلون ويتواصلون مع بعضھم البعض عبر اإلنترنت بشكل مستمر. يتمثل ھدف المجتمع اإللكتروني في تبادل المعرفة والخبرات والتجارب في مجاالت محددة مثل الھوايات، أو المواضيع الفنية، أو التعليم، أو الصحة، أو الأعمال، وغيرها. تكون المجتمعات الإلكترونية موجودة في أشكال متعددة، بما في ذلك:

- **المنتديات اإللكترونية:** وھي منصات تتيح للمستخدمين مناقشة مواضيع محددة وطرح األسئلة وتبادل اآلراء والخبرات.
- **شبكات التواصل االجتماعي:** مثل فيسبوك وتويتر وإنستغرام ولينكدإن، حيث يمكن للمستخدمين التواصل والتفاعل مع بعضھم البعض ومشاركة المحتوى والتجارب.
	- **المدونات والمواقع اإللكترونية:** ُتعتبر مصادر مھمة للمعلومات والمعرفة في مجاالت مختلفة، ويمكن للمستخدمين التفاعل مع صاحب الموقع عبر التعليقات والمشاركات.
	- **القنوات والمجموعات على منصات الفيديو:** مثل يوتيوب وتيك توك، حيث يمكن للمستخدمين مشاھدة الفيديوھات والتعليق عليھا والتفاعل مع محتواھا.
- **التطبيقات المخصصة:** مثل تطبيقات التعليم عن بعد والتعارف والمواعدة والتجارة اإللكترونية، والتي تسھل التواصل والتفاعل بين المستخدمين في سياقات مختلفة.

يوفر المجتمع اإللكتروني بيئة مفتوحة للتعلم والتفاعل وبناء العالقات االجتماعية، ويمكن أن يكون له تأثير كبير على ثقافة وسلوك األفراد والمجتمعات.

## **3.2.3 البريد اإللكتروني الترويجي**

البريد اإللكتروني الترويجي ھو استراتيجية تسويقية تھدف إلى الترويج لمنتجات أو خدمات معينة عبر إرسال رسائل إلكترونية إلى جمھور مستھدف. يتم تصميم ھذه الرسائل بطريقة تجذب االنتباه وتشجع على اتخاذ إجراء معين، مثل زيارة موقع الويب، شراء منتج، تنزيل تطبيق، أو التسجيل في خدمة.

تتضمن عناصر البريد الإلكتروني الترويجي عادةً:

- **عنوان جذاب:** يجب أن يكون عنوان البريد اإللكتروني ً واضحا ً وجذابا لجذب انتباه المستلم وتشجيعه على فتح الرسالة. محتوى متميز: يجب أن يحتوي البريد اإللكتروني على محتوى متميز وجذاب يشرح ميزات المنتج أو الخدمة بطريقة تجذب االنتباه وتثير االھتمام.
	- **روابط توجيھية:** يجب أن تتضمن الرسالة روابط توجيھية تحيل المستلمين إلى صفحة الويب المعنية أو إلى متجر اإللكتروني إلتمام العملية الترويجية.
- **استخدام الصور والفيديو:** يمكن أن تزيد الصور والفيديوھات الجذابة من فاعلية البريد اإللكتروني الترويجي وتجذب انتباه المستلمين.

 **دعوة للعمل:** يجب أن تحتوي الرسالة على دعوة واضحة للعمل، مثل "اشتر اآلن" أو "سجل اآلن" أو "اكتشف المزيد". تصميم متوافق مع الأجهزة: يجب أن يكون تصميم البريد الإلكتروني متوافقًا مع جميع أنواع الأجهزة والشاشات المختلفة لضمان قراءته بشكل صحيح على األجھزة المحمولة والحواسيب الشخصية.

يھدف البريد اإللكتروني الترويجي إلى زيادة الوعي بالعالمة التجارية، وزيادة المبيعات، وبناء عالقة قوية مع العمالء المحتملين والحاليين.

# **3.3 أمان نظام الدفع عبر اإلنترنت**

أمان نظام الدفع عبر الإنترنت يشير إلى الإجراءات والتقنيات المتبعة لحماية عمليات الدفع الإلكترونية من التهديدات الأمنية والاحتيال على الإنترنت. يعتبر أمان نظام الدفع عبر الإنترنت أمرًا حيويًا لضمان سلامة المعاملات المالية وحماية معلومات العملاء الشخصية والمالية. من بين التقنيات والإجراءات المستخدمة لتحقيق أمان نظام الدفع عبر الإنترنت:

- **التشفير:** يتم استخدام التشفير لحماية بيانات المعامالت المالية أثناء النقل عبر الشبكة، مما يجعل من الصعب على المتسللين فك تلك البيانات.
- **بروتوكول HTTPS**: يستخدم بروتوكول HTTPS لتأمين اتصاالت الويب وتشفير البيانات المرسلة بين المتصفح والخادم، مما يحمي المعلومات الحساسة مثل معلومات بطاقات االئتمان.
- **اعتمادية الھوية:** يتم تطبيق إجراءات اعتماد الھوية للتحقق من ھوية المستخدمين وضمان عدم إجراء المعامالت بدون إذن صحيح.
	- **استخدام الرموز الديناميكية:** يتم استخدام رموز األمان الديناميكية المرسلة إلى الھواتف المحمولة أو عبر تطبيقات الھاتف الذكي لتأكيد ھوية المستخدم والمعاملة.
- **مراقبة االحتيال**: تستخدم الخوارزميات وأنظمة الذكاء االصطناعي لرصد األنشطة الغير معتادة أو الشبه مشروعة ومنع االحتيال واالختراقات.
	- **تحديثات األمان**: يجب تحديث أنظمة الدفع اإللكتروني بانتظام لتضمين التحديثات األمنية الجديدة وسد الثغرات األمنية المعروفة.

باستخدام هذه الإجراءات والتقنيات، يمكن تحقيق مستوى عالٍ من الأمان لنظام الدفع عبر الإنترنت، مما يوفر ثقة المستخدمين ويعزز االعتمادية في عمليات البيع والشراء عبر اإلنترنت.

#### **3.3.1 التشفير**

التشفير ھو عملية تحويل البيانات من صيغة قابلة للقراءة إلى صيغة غير قابلة للقراءة أو فھمھا، وذلك بھدف حماية البيانات وتأمينھا من الوصول غير المصرح به. يتم استخدام تقنيات التشفير في العديد من المجاالت مثل االتصاالت السلكية والالسلكية، والتطبيقات المصرفية، والتواصل عبر اإلنترنت، والتطبيقات الحكومية، واألنظمة الصناعية، وغيرھا الكثير. يتم استخدام مفاتيح التشفير لتحويل البيانات، حيث يتم تشفيرھا باستخدام مفتاح خاص وفك التشفير يتم بواسطة مفتاح عام متناظر للجميع أو مفتاح خاص للمستلم المخصص له فقط.

# **3.3.2 حماية بيانات مواقع الويب**

حماية بيانات مواقع الويب تعتبر ً أمرا ً حيويا للحفاظ على خصوصية المستخدمين وأمانھم على اإلنترنت. وتتمثل بعض الخطوات األساسية في حماية بيانات مواقع الويب فيما يلي:

- **استخدام بروتوكول HTTPS**: يوفر بروتوكول HTTPS طبقة إضافية من التشفير واألمان على البيانات التي تتم تبادلھا بين متصفح المستخدم وخادم الويب، وبالتالي يحمي من ھجمات التجسس واالختراق.
- **تحديث البرمجيات والسكربتات**: يجب أن يتم تحديث جميع البرمجيات والسكربتات المستخدمة على الموقع بانتظام لسد الثغر ات الأمنية المعر وفة<sub>.</sub>
	- **استخدام كلمات مرور قوية**: يجب أن تكون كلمات المرور للوحة التحكم وحسابات المستخدمين قوية ومعقدة، ويجب تغييرھا بانتظام.
	- **توفير إجراءات مصادقة متعددة العوامل**: توفير طرق مصادقة إضافية مثل رموز التحقق أو التحقق الثانوي يمكنھا تعزيز الحماية.
- إجراء اختبارات الاختراق: يمكن استخدام اختبارات الاختراق لاكتشاف الثغرات الأمنية في موقع الويب وإصلاحها قبل أن تتم استغاللھا من قبل المھاجمين.
- **التشفير الجيد لقواعد البيانات**: يجب تشفير بيانات المستخدمين المخزنة في قواعد البيانات لحمايتھا من الوصول غير المصرح به.
- **حماية من ھجمات انكماش النطاق**: يمكن استخدام حلول األمان مثل برامج الحماية من الھجمات الضارة لمنع ھجمات انكماش النطاق التي تھدف إلى إرسال طلبات مفرطة إلى الخوادم لتعطيلھا.
- **تنفيذ سياسات الخصوصية وسياسات األمان:** يجب وضع سياسات وإجراءات الخصوصية واألمان والتأكد من التزام جميع المستخدمين والموظفين بھا.
- **التدريب على األمان**: يجب توفير تدريب دوري للموظفين والمسؤولين عن األمن لزيادة الوعي حول أحدث التھديدات والتقنيات في مجال األمان السيبراني.
	- **االستجابة لالنتھاكات**: يجب وضع خطة استجابة لالنتھاكات للتعامل مع االنتھاكات المحتملة بشكل فعال وسريع.